EEL 4712 Name: 2008 Name: 2008 Name: 2008 Name: 2008 Name: 2008 Name: 2008 Name: 2008 Name: 2008 Name: 2008 Name: 2008 Name: 2008 Name: 2008 Name: 2008 Name: 2008 Name: 2008 Name: 2008 Name: 2008 Name: 2008 Name: 2008 Name Midterm 2 – Spring 2015 **VERSION 1**

UFID:

Sign here to give permission for your test to be returned in class, where others might see your score:

**IMPORTANT:**

• Please be neat and write (or draw) carefully. If we cannot read it with a reasonable effort, it is assumed wrong.

• **As always, the best answer gets the most points.**

\_\_\_\_\_\_\_\_\_\_\_\_\_\_\_\_\_\_\_\_\_\_\_\_\_\_\_\_\_\_\_\_\_\_\_\_\_\_\_\_\_\_\_\_\_\_\_\_\_\_

## **COVER SHEET:**

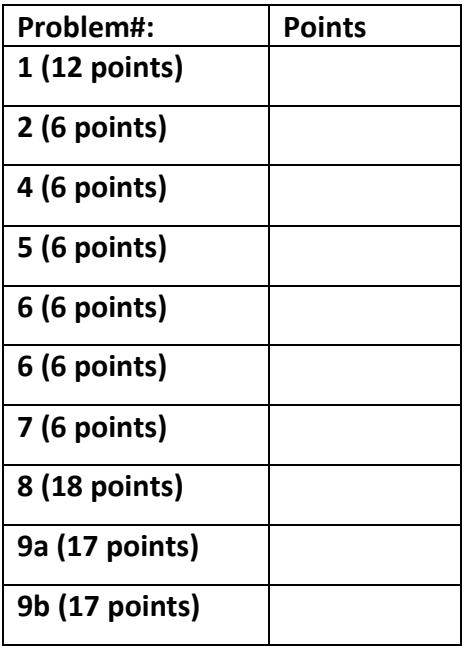

**Total:**

**Regrade Info:**

1) (12 points) Assume you are given an FPGA that consists of the following CLB structures:

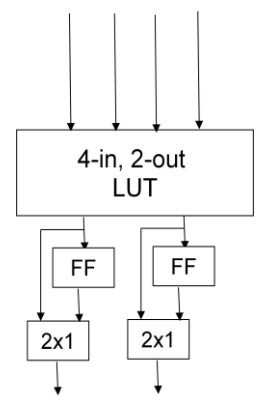

Map the following circuit onto these CLBs by drawing rectangles to represent CLBs. Use the minimum number of CLBs.

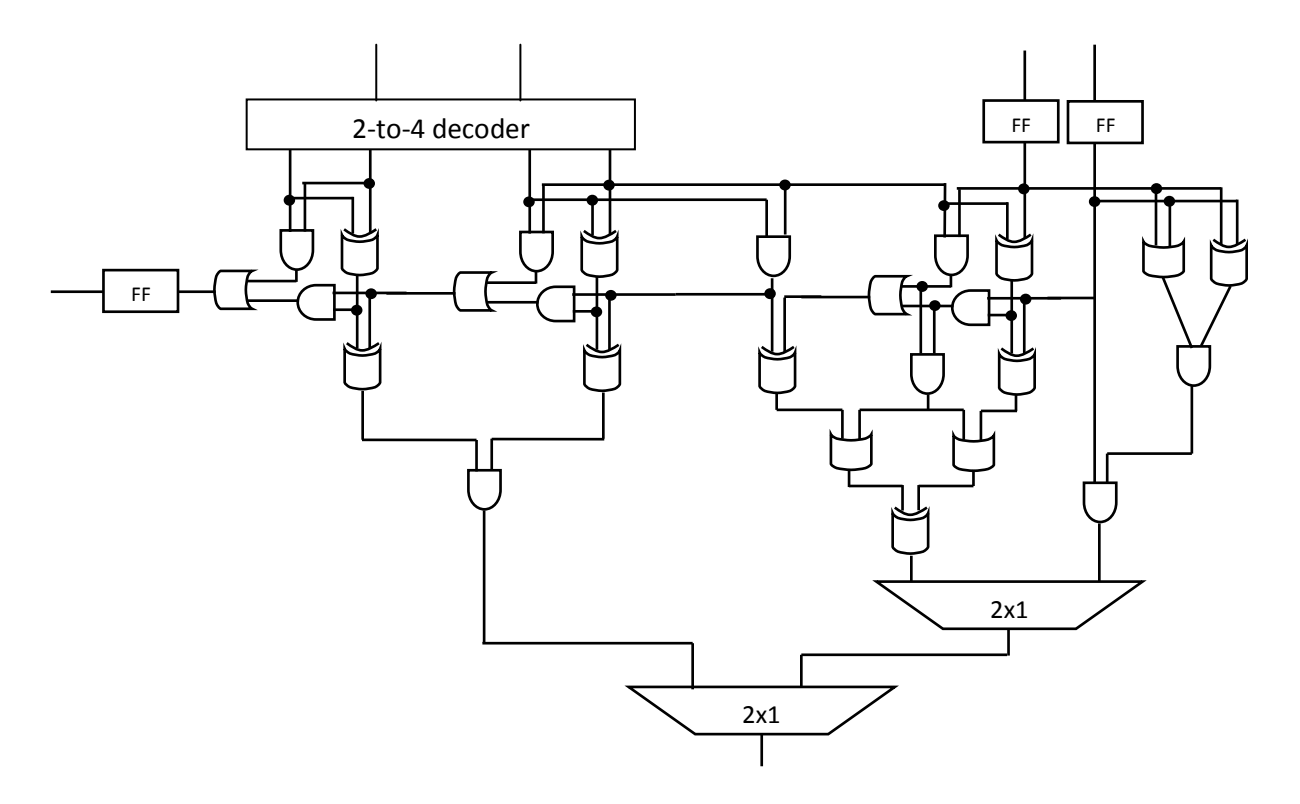

- 2) (6 points) Given a 10-input, 2-output combinational logic function, how many SRAM bits are necessary to implement this function in a single lookup table (LUT)? Show your work.
- 3) (6 points) Briefly describe the purpose of a connection box.
- 4) (6 points) Briefly describe the purpose of a switch box.
- 5) (6 points) Long channels in FPGA provide which of the following advantages (select one):
	- (a) Increased data width
	- (b) Direct connections between block RAM and DSP units
	- (c) Shorter propagation delays between distant resources
	- (d) PCIe controller logic
- 6) (6 points) In the VGA lab, your implementation drew four pixels on the screen (a 2x2 block) for every image pixel. Define the row address and column address logic as a function of vCount and hCount for drawing a 16x16 block for each image pixel. Assume the image should be displayed at the top-left portion of the screen and that hCount and vCount are in the proper range.

rowAddr =

columnAddr =

7) (6 points) You are designing a new monitor interface that is similar to VGA, where an h\_sync signal is held low for specific amount of time. If the maximum allowable error for this signal is 80 ns, what is the slowest possible clock frequency you can use for this interface? List any assumptions.

8) (18 points) Fill in the code to implement the following Moore finite state machine (FSM), *using the 2-process FSM model*. **Assume that input** *tired* **always takes priority over** *hungry* **when there is an option between two state transitions.** Assume that STUDY is the initial state. Use the next page if extra room is needed.

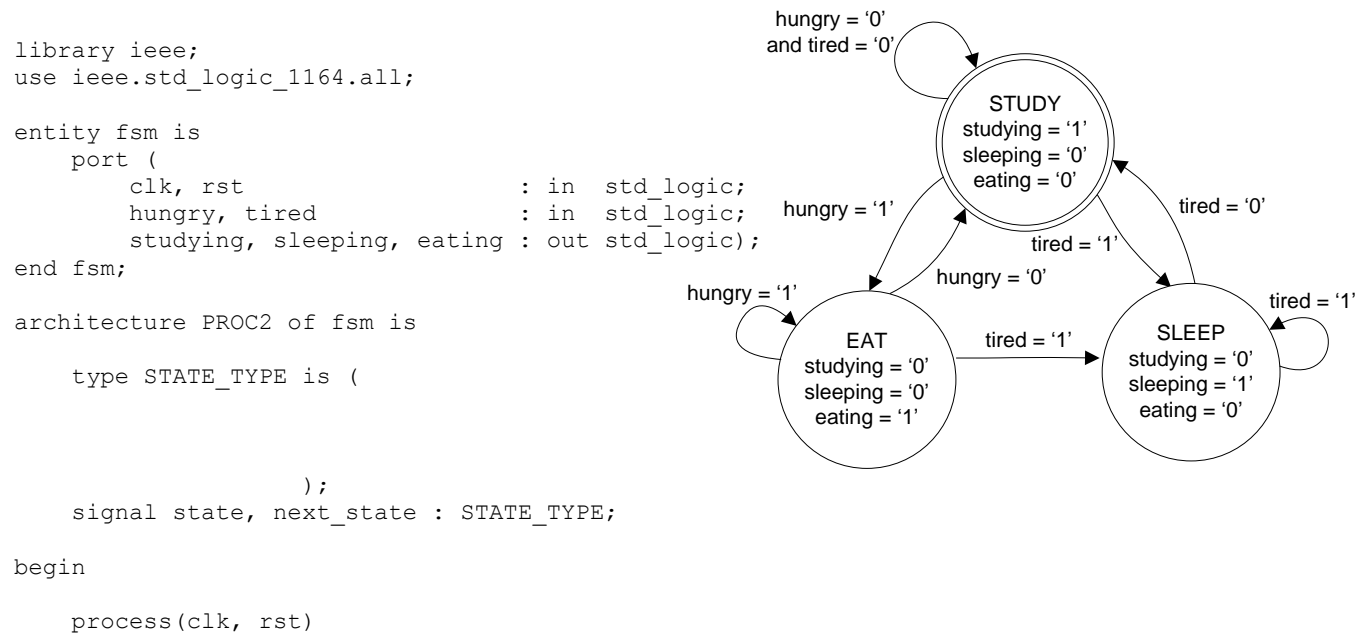

begin

end process;

 process( ) begin

 end process; end PROC2;

9) a. (17 points) Create an FSMD that implements the following pseudo-code. **Do not write VHDL and instead leave the FSMD in graphical form** (i.e., state machine with corresponding operations in each state). Make sure to specify all operations and state transitions. Note that *output*, *go*, *input,* and *done* are I/O. Assume that *input* and *inReg* both use the following array type in vhdl: type input array is array (0 to N-1) of unsigned(31 downto 0)

```
const int N = 8; // In VHDL: generic( N : positive )
Inputs: go (std_logic), input (input_array)
Outputs: output (std logic), done (std logic)
int i, max;
int inReg[N]; // In VHDL: signal inReg : input array;
// reset values for outputs
done = 0; output = 0; 
while (1) {
       while (go == 0);
       done = 0;
       // Store N inputs from "input" into N registers "inReg"
       // NOTE: this can be done in one cycle, so your FSMD doesn't need a loop here.
       for (i=0; i < N; i++)inReg[i] = input[i];
       // calculate max value across all N inputs
       max = 0;
       for (i=0; i < N; i++) {
              if (max < inReg[i]) then
                     max = inReg[i];}
       output = max;
       done = 1;
       while (go == 1);
}
```
b. (17 points) Draw an FSM capable of controlling the illustrated datapath to perform the pseudo-code in part *a*, by assigning or reading from the underlined control signals. Assume that *go* is an input to the controller and that left mux inputs have a select value of 1. Note that this datapath assumes that *N=4*. **Do not write any VHDL code, just show the FSM and control signals. Be sure to mention default signal values to save space.**

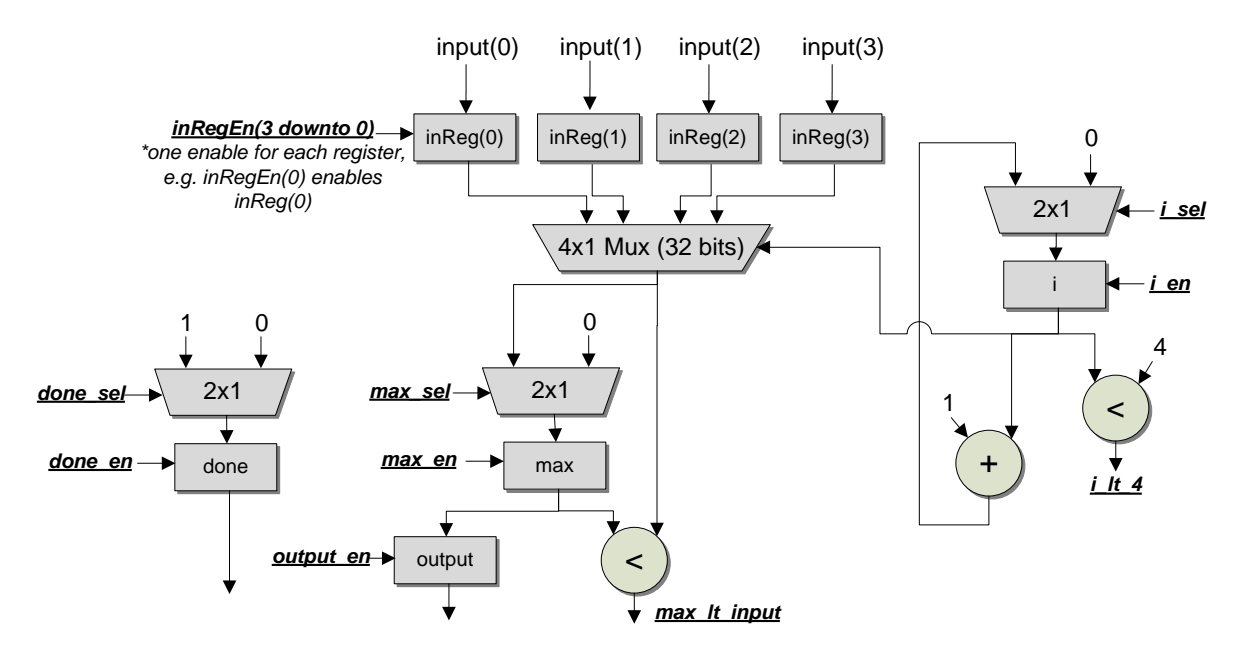

## **Problem 9 Reference**

```
const int N = 8; // In VHDL: generic( N : positive )
Inputs: go (std_logic), input (input_array)
Outputs: output (std_logic), done (std_logic)
int i, max;
int inReg[N]; // In VHDL: signal inReg : input_array;
// reset values for outputs
done = 0; output = 0; 
while (1) {
       while (go == 0);
       done = 0;
       // Store N inputs from "input" into N registers "inReg"
       // NOTE: this can be done in one cycle, so your FSMD doesn't need a loop here.
       for (i=0; i < N; i++)inReg[i] = input[i];// calculate max value across all N inputs
       max = 0;for (i=0; i < N; i++) {
             if (max < inReg[i]) then
                      max = inReg[i];}
       output = max;
        done = 1;
        while (go == 1);
}
```
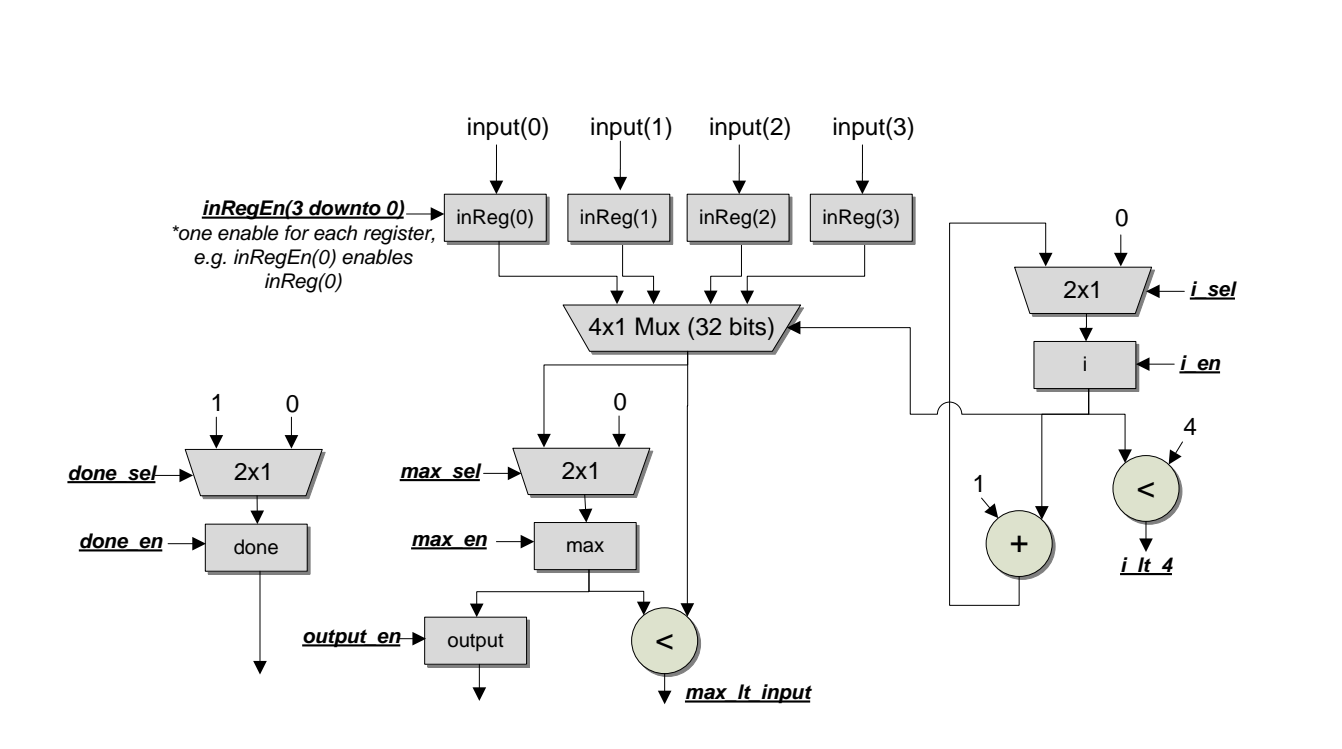